## **Computer Systems & Programming**

UNIVERSITY

**COMP301** 

Lecture #15 – More Function Pointers, const, structs

Aykut Erdem // Koç University // Fall 2020

### Recap

- Generics So Far
- Motivating Example: Bubble Sort
- Function Pointers

### Recap: Generics Overview

- We use **void** \* pointers and memory operations like memcpy and **memmove** to make data operations generic.
- We use **function pointers** to make logic/functionality operations generic.

## Plan for Today

- Function Pointers (cont'd.)
- const

**Disclaimer:** Slides for this lecture were borrowed from —Nick Troccoli's Stanford CS107 class

### Lecture Plan

- Function Pointers (cont'd.)
- const

### Function Pointers

- Function pointers can be used in a variety of ways. For instance, you could have:
	- A function to compare two elements of a given type
	- A function to print out an element of a given type
	- A function to free memory associated with a given type
	- And more…

### Function Pointers

- Function pointers can be used in a variety of ways. For instance, you could have:
	- A function to compare two elements of a given type
	- A function to print out an element of a given type
	- A function to free memory associated with a given type
	- And more…

# Demo: Generic Printing

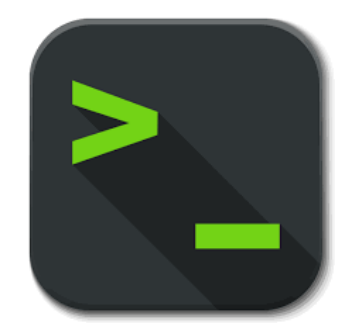

print\_array.c

### Common Utility Callback Functions

• Comparison function – compares two elements of a given type.

#### **int (\*cmp\_fn)(void \*addr1, void \*addr2)**

• Printing function – prints out an element of a given type

#### **void (\*print\_fn)(void \*addr)**

• There are many more! You can specify any functions you would like passed in when writing your own generic functions.

# Demo: Count Matches

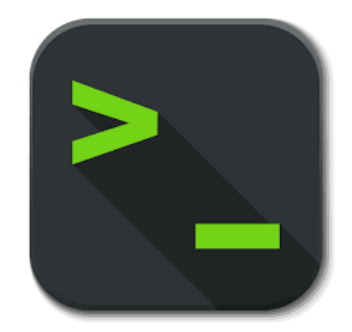

count\_matches.c

### Count Matches

- Let's write a generic function count matches that can count the number of a certain type of element in a generic array.
- It should take in as parameters information about the generic array, and a function parameter that can take in a pointer to a single array element and tell us if it's a match.

int count matches(void \*base, int nelems, int elem size bytes, bool (\*match fn)(void \*));

### Count Matches

int count matches(void \*base, int nelems, int elem size bytes, bool (\*match fn)(void \*)) {

```
int match count = 0;
```

```
for (int i = 0; i < nelems; i++) {
    void *curr p = (char *)base + i * elem size bytes;if (match_fn(curr_p)) {
        match count++;
    }
}
```
return match count;

}

### Function Pointers As Variables

In addition to parameters, you can make normal variables that are functions.

```
int do something(char *str) {
    ...}
int main(int argc, char *argv[]) {
    ...int (*func_var)(char *) = do_something;
    …
    func_var("testing");
    return 0; 
}
```
### Generic C Standard Library Functions

- **qsort** I can sort an array of any type! To do that, I need you to provide me a function that can compare two elements of the kind you are asking me to sort.
- **bsearch** I can use binary search to search for a key in an array of any type! To do that, I need you to provide me a function that can compare two elements of the kind you are asking me to search.
- **1find** I can use linear search to search for a key in an array of any type! To do that, I need you to provide me a function that can compare two elements of the kind you are asking me to search.
- **Isearch** I can use linear search to search for a key in an array of any type! I will also add the key for you if I can't find it. In order to do that, I need you to provide me a function that can compare two elements of the kind you are asking me to search.

### Generic C Standard Library Functions

• **scandir** – I can create a directory listing with any order and contents! To do that, I need you to provide me a function that tells me whether you want me to include a given directory entry in the listing. I also need you to provide me a function that tells me the correct ordering of two given directory entries.

### Summary: Function Pointers

- We can pass functions as parameters to pass logic around in our programs.
- Comparison functions are one common class of functions passed as parameters to generically compare the elements at two addresses.
- Functions handling generic data must use *pointers to the data they care about*, since any parameters must have *one type* and *one size*.

### Lecture Plan

- Function Pointers (cont'd.)
- const

}

• Use **const** to declare global constants in your program. This indicates the variable cannot change after being created.

```
const double PI = 3.1415;
const int DAYS_IN_WEEK = 7;
```
int main(int argc, char \*argv[]) {

```
\bullet\bullet\bulletif (x == DAYS IN WEEK) \{\bullet\bullet\bullet}
\dots
```
• Use **const** with pointers to indicate that the data that is pointed to cannot change.

```
char str[6];
strcpy(str, "Hello");
const char *s = str;
```
// Cannot use s to change characters it points to  $s[0] = 'h';$ 

}

Sometimes we use **const** with pointer parameters to indicate that the function will not / should not change what it points to. The actual pointer can be changed, however.

// This function promises to not change str's characters int countUppercase(**const** char \*str) { int count =  $0$ ; for (int  $i = 0$ ;  $i <$  strlen(str);  $i++$ ) { if (isupper(str[i])) { count++; } } return count;

}

By definition, C gets upset when you set a **non-const** pointer equal to a **const** pointer. You need to be consistent with **const** to reflect what you cannot modify.

// This function promises to not change str's characters int countUppercase(**const** char \*str) { // compiler warning and error char \*strToModify = str;  $strToModify[0] = ...$ 

}

By definition, C gets upset when you set a **non-const** pointer equal to a **const** pointer. You need to be consistent with **const** to reflect what you cannot modify. **Think of const as part of the variable type**.

// This function promises to not change str's characters int countUppercase(**const** char \*str) { **const** char \*strToModify = str;  $strToModify[0] = ...$ 

**const** can be confusing to interpret in some variable types.

```
// cannot modify this char
const char c = 'h';
```

```
// cannot modify chars pointed to by str
const char *str = ...
```
// cannot modify chars pointed to by \*strPtr const char  $**$ str $P$ tr = ...

## Practice

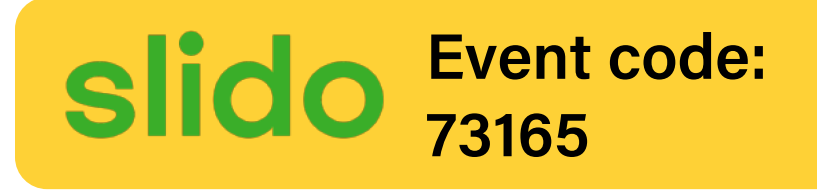

- 1 char buf[6];
- 2 strcpy(buf, "Hello");
- $3$  const char \*str = buf;

$$
4 \quad \text{str[0]} = 'M';
$$

$$
5 \qquad \text{str} = "Mello";
$$

 $6$  buf[ $0$ ] = 'M';

char buf $[6]$ ; 2 strcpy(buf, "Hello"); 3 const char \*str = buf; 4 str[0] = 'M'; 5 str = "Mello";

 $6$  buf[ $0$ ] = 'M';

**Line 1** makes a typical modifiable character array of 6 characters.

✅

✅

```
1 char buf[6];
2 strcpy(buf, "Hello");
3 const char *str = buf;
4 str[0] = 'M';
5 str = "Mello";
6 buf[0] = 'M';
```
**Line 2** copies characters into this modifiable character array.

✅

✅

✅

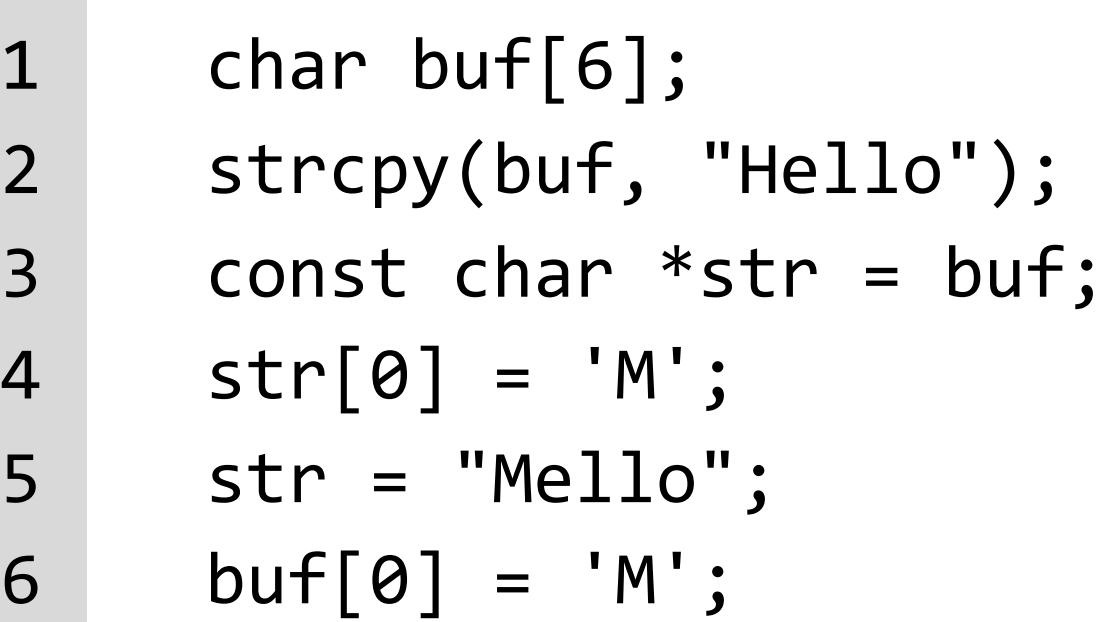

**Line 3** makes a const pointer that points to the first element of buf. We cannot use str to change the characters it points to because it is const.

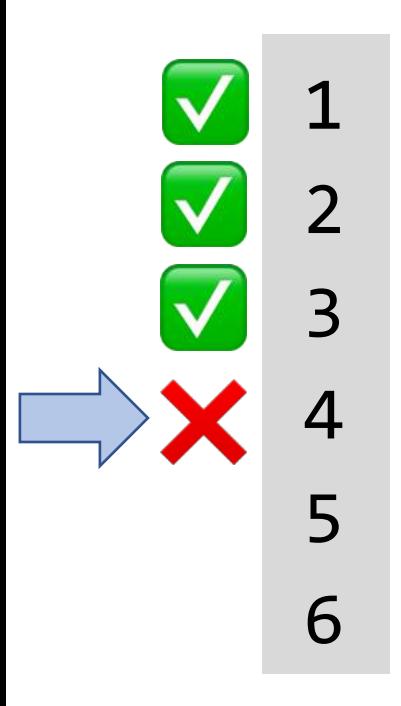

1 char buf[6]; 2 strcpy(buf, "Hello"); 3 const char \*str = buf; 4 str[0] = 'M'; 5 str = "Mello"; 6 buf[0] = 'M';

**Line 4** is not allowed – it attempts to use a const pointer to characters to modify those characters.

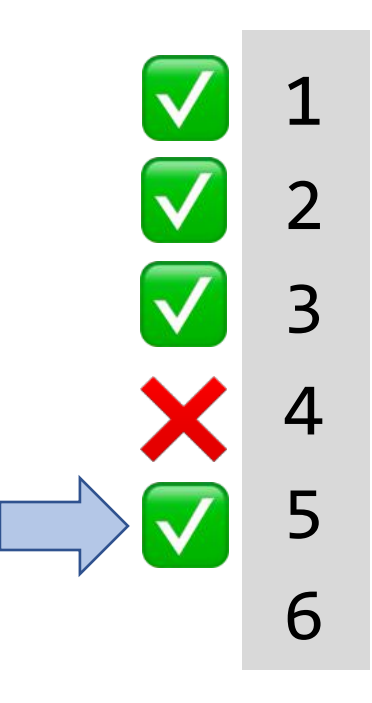

```
1 char buf[6];
2 strcpy(buf, "Hello");
3 const char *str = buf;
4 str[0] = 'M';
    str = "Mello";buf[0] = 'M';
```
**Line 5** is ok – str's type means that while you cannot change the characters at which it points, you can change str itself to point somewhere else. str is not const – its characters are.

```
✅
✅
✅
❌
✅
✅
```

```
1 char buf[6];
2 strcpy(buf, "Hello");
3 const char *str = buf;
4 str[0] = 'M';
5 str = "Mello";
6 buf[0] = 'M';
```
**Line 6** is ok – buf is a modifiable char array, and we can use it to change its characters. Declaring str as const doesn't mean that place in memory is not modifiable at all – it just means that you cannot modify it using str.

### Recap

- Function Pointers (cont'd.)
- const

**Next Time:** Structs